# **BuqSquashing: Usual & Unusual Bugs**

Bastian Graser 28th Sept. 2011

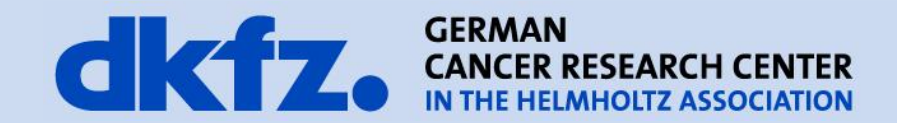

Bastian Graser

Medical and Biological **Informatics** 

..

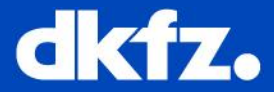

.. mitk::Image::Pointer outputImage; makeImage(outputImage);

*// Put Image in Datamanager*

**void makeImage(mitk::Image::Pointer image)** { image = mitk::Image::New(); *// Fill Image* }

```
Bastian Graser
```
..

{

}

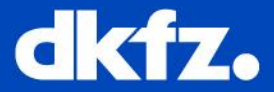

.. mitk::Image::Pointer outputImage; makeImage(outputImage);

*// Put Image in Datamanager*

**woid makeIn No, it is not working! Yes, it compiles!**

```
image = mitk::Image::New();
// Fill Image
```
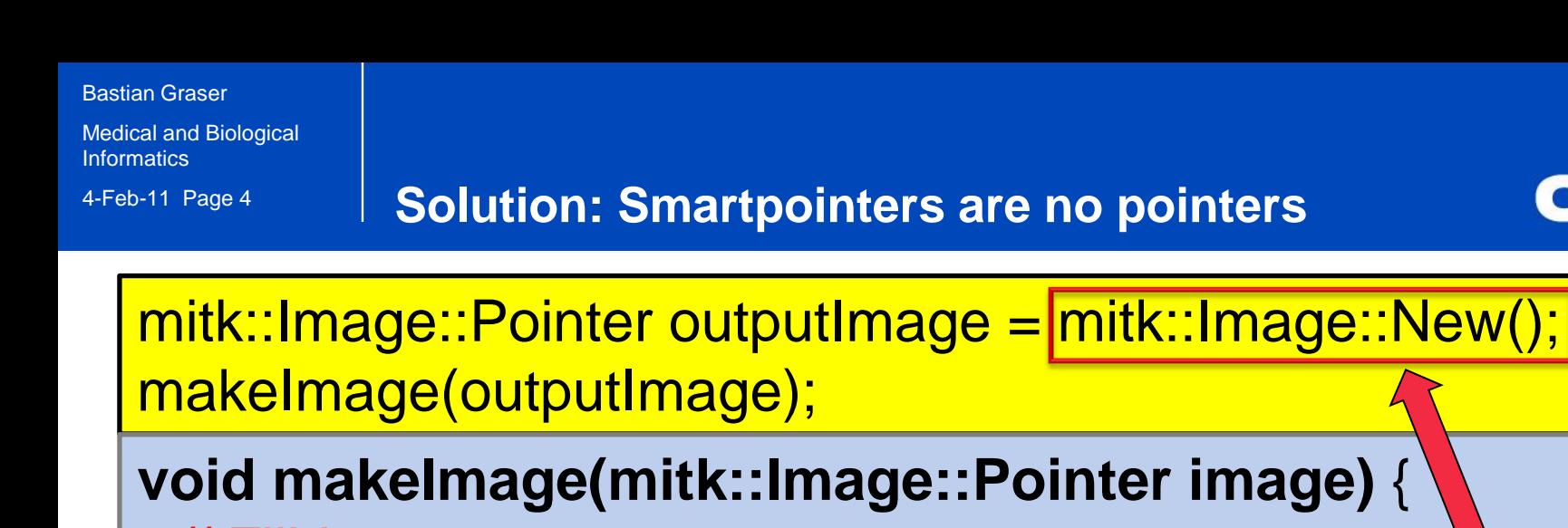

dkfz.

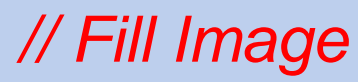

}

}

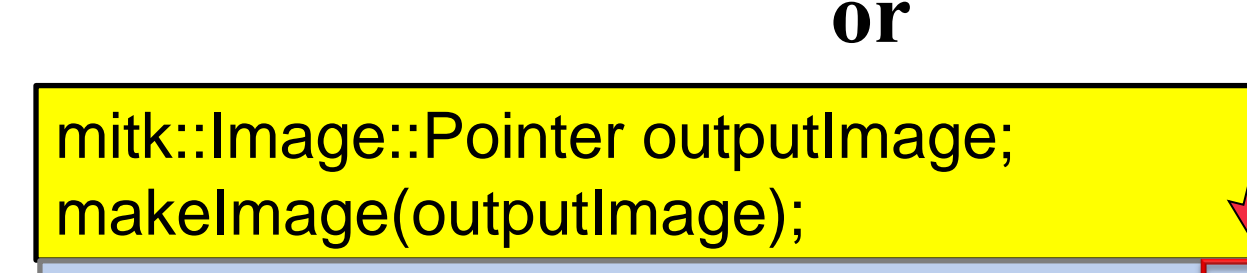

**void makeImage(mitk::Image::Pointer & image)** {  $image = m$ itk::Image::New(); *// Fill Image*

Bastian Graser

Medical and Biological **Informatics** 

**};**

{

}

{

}

{

}

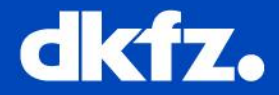

# **class MyFilter {** public:

 MyFilter(float p); setThreshold(float p); private: float threshold;

**void main()**

```
 myFilter(0.91);
```
# **MyFilter::setThreshold(float p)**

if  $(abs(p\text{-threshold}) < 0.01)$  return; else  $threshold = p;$ 

# **MyFilter::MyFilter(float p)**

this->setThreshold(p);

```
Bastian Graser
```
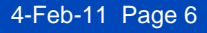

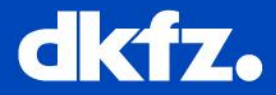

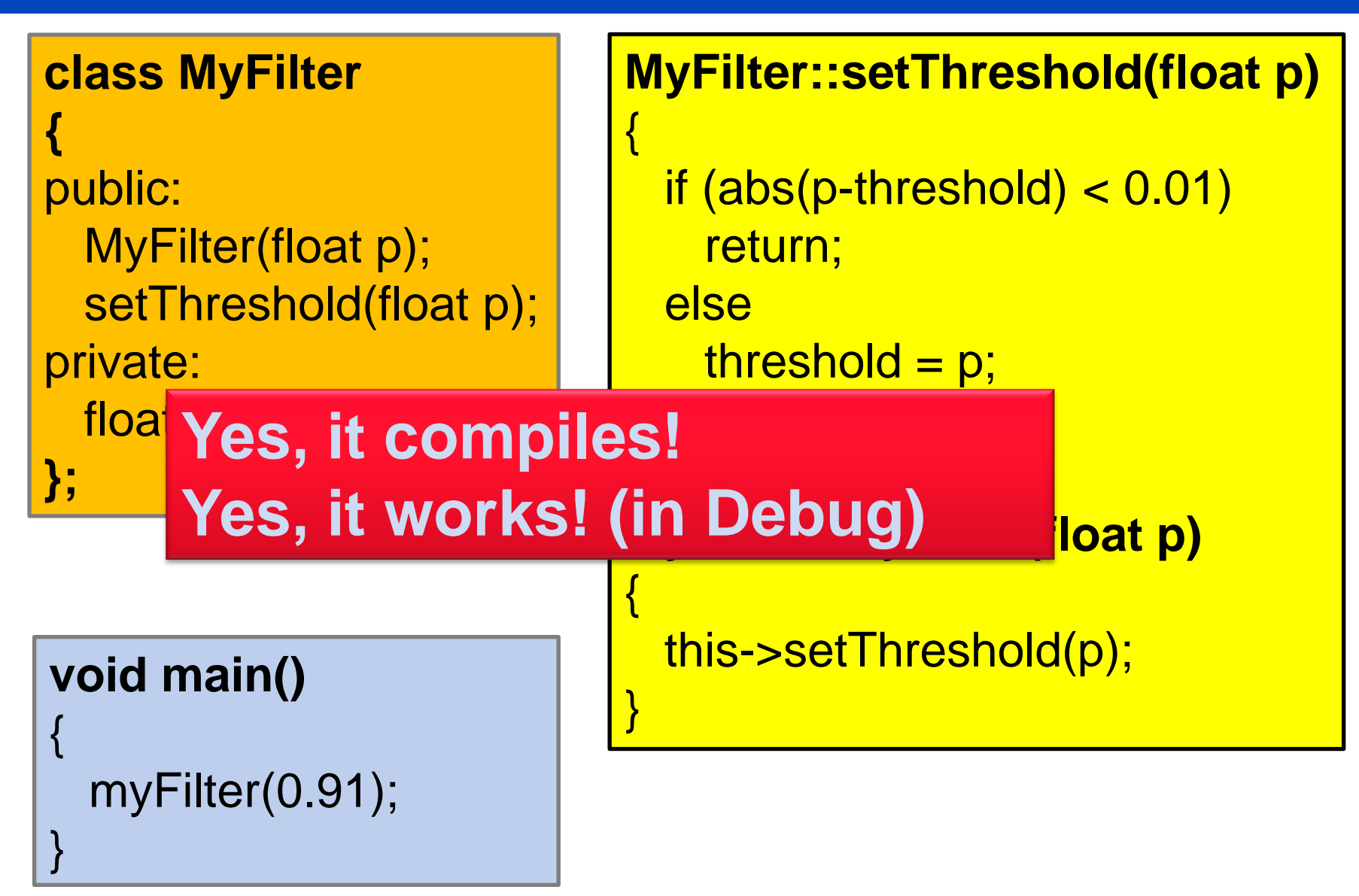

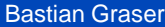

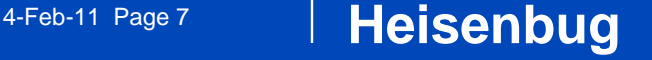

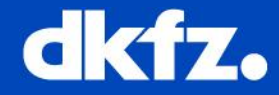

- A bug that disappears when you try to examine it (named after Heisenberg Uncertainty Principle)
- e.g. Bug occurs in Release but not in Debug. Only on Windows, not on Linux.
- Problems:
	- Might be recognized very late, since it occurs only under certain conditions
	- Cannot use debugger (Since it works in debug)

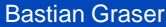

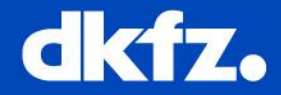

- Explanation:
	- General Rule: Memory is usually UNINITIALIZED
	- In this example, as long as memory is not initialized as "NAN", it will work, but not always as expected
	- Here, when running a release under windows, memory is filled with NAN which causes a crash
- How To Deal:
	- Reason is **ALWAYS** a variable which is used before it is initialized!
	- Put COUT's everywhere to determine code section where program freezes
	- Use external tools: CHESS (windows), VALGRIND (linux)

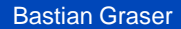

#### 4-Feb-11 Page 9 **Alpha Particle Bug**

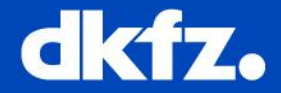

- You are on the plane to MICCAI and do some last fixes in your code
- Suddenly program freezes

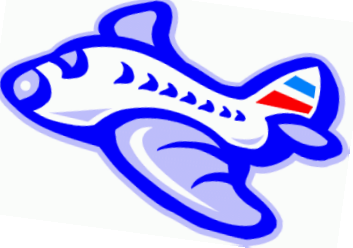

• You cannot find a bug somewhere in the code

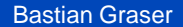

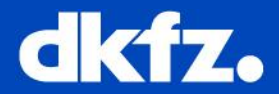

- **Cosmic Rays** can cause Bit-Flips in RAM
- Can cause program freeze, build errors, memory corruption..
- Chance depends on altitude and chip density A cave would be most secure!
- ~1 error per month per 256 MB RAM for Desktop PCs
	- Checksum should cover it

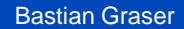

4-Feb-11 Page 11 **Conclusion**

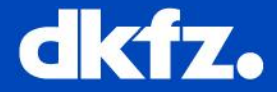

• Also seemingly undeterministic bugs have deterministic reasons